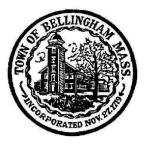

Town of Bellingham Office of the Board of Selectmen Bellingham, Massachusetts 02019 Phone: 508-657-2800 Fax: 508-966-4425

#### MEETING AGENDA October 17, 2022 7:00PM Board Meeting Location: Arcand Meeting Room Public: In Person or Remote Access

This meeting will be accessible to the public via the Zoom online option. Detailed instructions can be found on the next page.

## 7:00 PM – DHCD MBTA guidelines update

> Amy Kwesell, KP Law & Jim Kupfer, Town Planner

### 7:20 PM – Review of requests for capital items for Fall Town Meeting

- > Library
- > Police Department
- > School
- Various Town Departments

#### 8:30 PM - OTHER BUSINESS

- > Re-Appointment of Dan McLaughlin to Cultural Council
- Sign Election Warrant
- Vote on Gifts/Grants
- Vote on ARPA Project(s)
- Vote September 26<sup>th</sup> & October 3<sup>rd</sup> Minutes
- Land Donation Farm Street

#### **OLD BUSINESS**

#### **NEW BUSINESS**

#### > Discussion on DPW Director replacement

#### TOWN ADMINISTRATOR'S REPORT

# REMOTE MEETING ACCESS INSTRUCTIONS ON NEXT PAGE

These agenda items are those reasonably anticipated by the Chair which may be discussed at the meeting. Not all items listed may in fact be discussed and other items not listed may also be brought up for discussion to the extent permitted by law.

Join Zoom Meeting https://us02web.zoom.us/j/86477880097

Meeting ID: 864 7788 0097 One tap mobile +16465588656,,86477880097# US (New York) 16469313860,,86477880097# US

Dial by your location +1 646 558 8656 US (New York) +1 646 931 3860 US +1 301 715 8592 US (Washington DC) +1 309 205 3325 US +1 312 626 6799 US (Chicago) +1 253 215 8782 US (Tacoma) +1 346 248 7799 US (Houston) +1 386 347 5053 US +1 564 217 2000 US +1 669 444 9171 US +1 669 900 9128 US (San Jose) +1 719 359 4580 US Meeting ID: 864 7788 0097 Find your local number: https://us02web.zoom.us/u/kcSJqWe12Y

To Fully Participate in this meeting, you need to activate both audio and video in Zoom